[Название](#page-0-0)

<span id="page-0-0"></span>[Обзор средств анализа производительности](#page-1-0) [Анализ производительности микроархитектуры](#page-3-0) [Анализ производительности многопоточных программ](#page-11-0)

## Лекция 5. Анализ быстродействия программ Инструменты разработки быстрых программ

## 11 декабря 2017 г.

Ε

イロメ イ何 ト イヨ ト イヨメー

[Обзор средств анализа производительности](#page-1-0)

<span id="page-1-0"></span>[Анализ производительности микроархитектуры](#page-3-0) [Анализ производительности многопоточных программ](#page-11-0) [Методы измерения производительности программ](#page-1-0) [Виды анализа](#page-2-0)

イロメ イ母メ イヨメ イヨメー

## Виды инструментов

### Принцип работы

- Перехват событий (JVM, .NET, Python, Ruby).
- Сбор статистики о счётчике команд во время прерываний ОС.
- Инструментирование программы.
	- вручную;
	- автоматически на уровне исходного кода;
	- промежуточного представления;
	- с помощью компилятора;
	- двоичная трансляция;
	- перед выполнением программы.
- Инструментирование интерпретатора.
- Симулятор/гипервизор.

#### [Обзор средств анализа производительности](#page-1-0)

<span id="page-2-0"></span>[Анализ производительности микроархитектуры](#page-3-0) [Анализ производительности многопоточных программ](#page-11-0)

## Виды анализа

[Методы измерения производительности программ](#page-1-0) [Виды анализа](#page-2-0)

メロメ メ御 ドメ 君 ドメ 君 ドッ

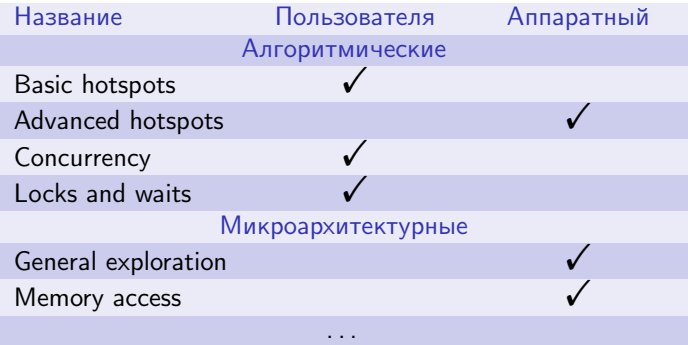

Таблица 1: основные виды анализа в VTune

<span id="page-3-0"></span>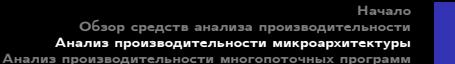

[Обзор регистровой микроархитектуры](#page-3-0) [Предсказание ветвлений и целей](#page-4-0) [Простои конвейера](#page-6-0) [Рекомендации](#page-10-0)

## Микроархитектура процессора

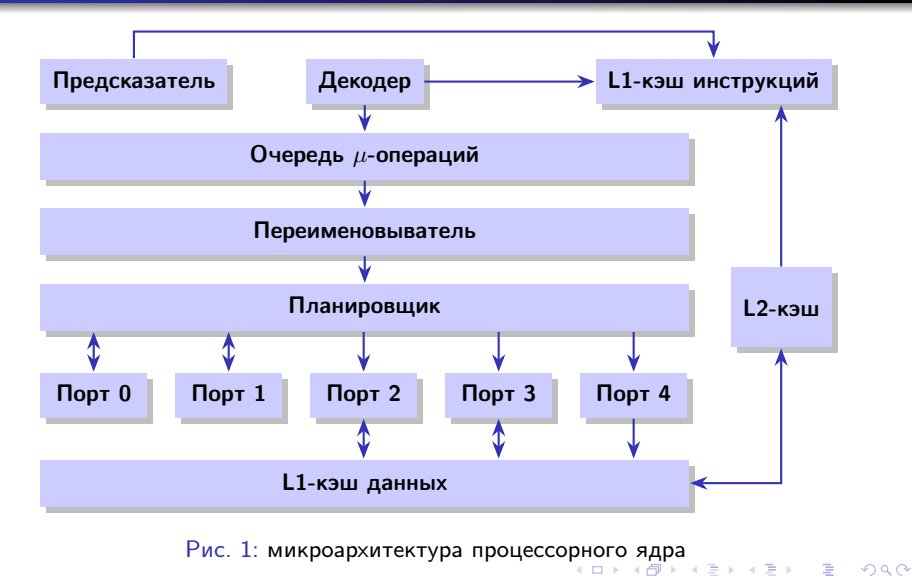

Начало [Обзор средств анализа производительности](#page-1-0)

<span id="page-4-0"></span>[Анализ производительности микроархитектуры](#page-3-0) [Анализ производительности многопоточных программ](#page-11-0)

[Обзор регистровой микроархитектуры](#page-3-0) [Предсказание ветвлений и целей](#page-4-0) [Простои конвейера](#page-6-0) [Рекомендации](#page-10-0)

## Предсказатели ветвлений и целей ветвлений

### Виды предсказателей ветвления

- Статический.
- Счётчик с насыщением:
	- 1 бит
	- 2 бит (93,5 % на SPEC'89);
- Двухуровневый адаптивный:
	- локальный  $(97.1\%$ на SPEC'89);
	- глобальный;
	- сплавленный;
	- согласованный;

### Виды предсказателей ветвления

- Комбинированные;
- Специальные:
	- для циклов:
	- для косвенных переходов;
	- для возвратов из функций;

イロメ イ押メ イヨメ イヨメー

- Переключаемые;
- На основе нейронных сетей.

[Обзор регистровой микроархитектуры](#page-3-0) [Предсказание ветвлений и целей](#page-4-0) [Простои конвейера](#page-6-0) [Рекомендации](#page-10-0)

## Переименовыватель

### Функции переименовывателя

- Выделение ресурсов микрооперациям (порт, буферы чтения, записи, . . . ) (allocating).
- Переименование ресурсов (renaming).
- Удаление ложных зависимостей.
- Исполнение и удаление некоторых операций:
	- о обнуление (XOR reg1, reg1,  $\dots$ );
	- установка  $1$  (CMPEQ reg1, reg1, reg2);
	- перемещение регистров;
	- NOP.

イロメ イ押 トイヨ トイヨメー

## Рис. 2: диаграмма классификации простоев конвейера

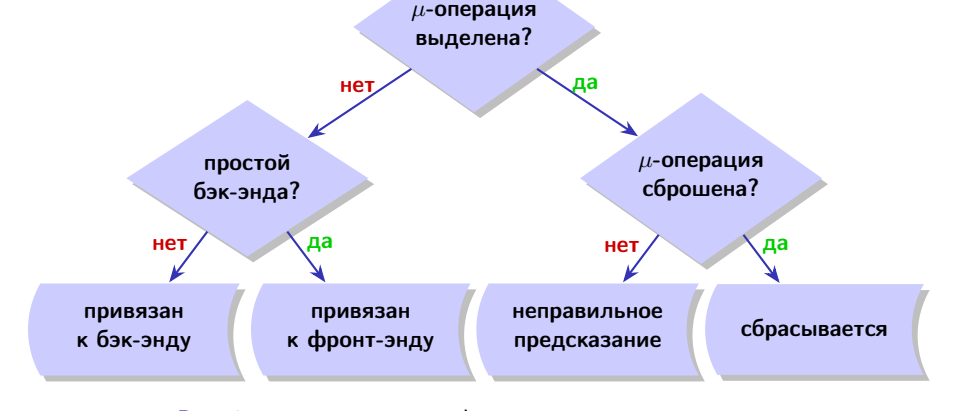

Начало

# Простои конвейера

<span id="page-6-0"></span>[Обзор средств анализа производительности](#page-1-0) [Анализ производительности микроархитектуры](#page-3-0) [Анализ производительности многопоточных программ](#page-11-0) [Обзор регистровой микроархитектуры](#page-3-0) [Предсказание ветвлений и целей](#page-4-0) [Простои конвейера](#page-6-0) [Рекомендации](#page-10-0)

メロメ メ御 ドメ ヨ ドメ ヨメー

[Обзор регистровой микроархитектуры](#page-3-0) [Предсказание ветвлений и целей](#page-4-0) [Простои конвейера](#page-6-0) [Рекомендации](#page-10-0)

## Метрики загруженности

 $N = 4 \times$  CPU CLK UNHALTED. THREAD FE\_Bound = IDQ\_UOPS\_NOT\_DELIVERED.CORE/N  $Bad\_Speculation = (UOPS\_ISSUED. ANY - UOPS\_RETIED. RETIRE\_SLOTS +$  $+$   $4 \times$  INT\_MISC.RECOVERY\_CYCLES)/ $N$  $Retiring = UOPS$  RETIED.RETIRE SLOTS/N BE Bound =  $1 - FE$  Bound – Bad Speculation – Retiring

イロメ イ何 メイヨメ イヨメーヨ

[Обзор регистровой микроархитектуры](#page-3-0) [Предсказание ветвлений и целей](#page-4-0) [Простои конвейера](#page-6-0) [Рекомендации](#page-10-0)

## Секция конвейера

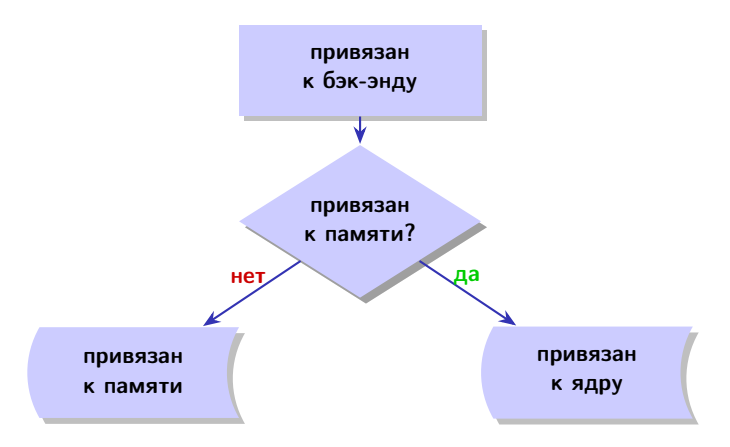

Рис. 3: диаграмма классификации простоев конвейера

Ε

メロメ メ御 メメ きょ メ きょう

[Обзор регистровой микроархитектуры](#page-3-0) [Предсказание ветвлений и целей](#page-4-0) [Простои конвейера](#page-6-0) [Рекомендации](#page-10-0)

## Состояния слотов конвейера

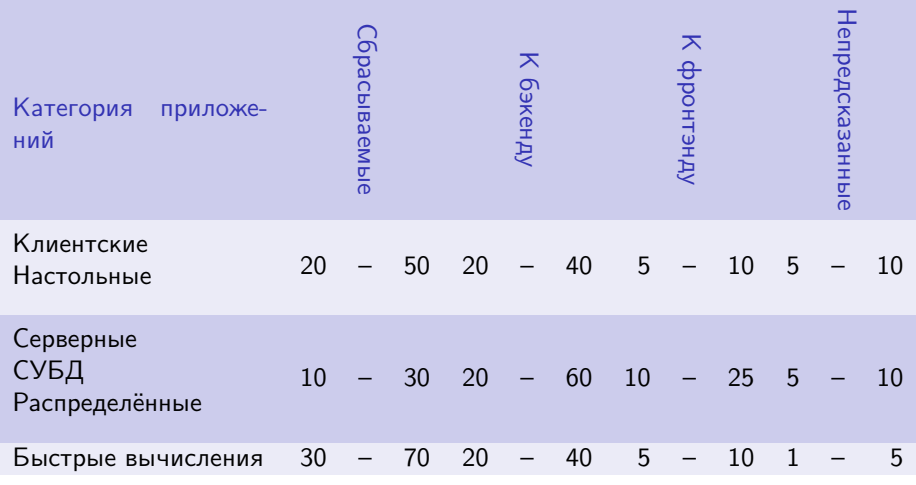

Таблица 2: ожидаемые доли слотов в горячих участках

서비 시내에 이 시험이 있을 때 그런 것

[Обзор регистровой микроархитектуры](#page-3-0) [Предсказание ветвлений и целей](#page-4-0) [Простои конвейера](#page-6-0) [Рекомендации](#page-10-0)

## <span id="page-10-0"></span>Оптимизации ветвлений

#### Оптимизации ветвлений

- Избегать ветвлений:
	- упорядочивать код, делая базовые блоки непрерывными;
	- выполнять развёртку циклов, если при этом размер кода сильно не увеличивается;
	- использовать условные инструкции (CMOV, SETCC, . . . )
- Помещать код и данные в разных страницах.
- Упорядочить код в соответствии со статическим алгоритмом предсказания ветвлений.
- Поддерживать соответствие CALL/RET.
- Выполнять подстановку, где имеет смысл.

KED KARD KED KED E VOQO

[Неправильное исполнение потоков](#page-12-0)

[Проблемы производительности параллельных программ](#page-15-0) [Рекомендации](#page-16-0)

 $\mathcal{A} \square \rightarrow \mathcal{A} \overline{\mathcal{B}} \rightarrow \mathcal{A} \ \overline{\mathcal{B}} \rightarrow \mathcal{A} \ \overline{\mathcal{B}} \rightarrow$ 

[Пример](#page-17-0)

## <span id="page-11-0"></span>Пример создания потоков

### Пример

```
for (i = 0; i < q cuNumThreads; ++ i)
{
 // ...
 //
  aParams[i].m_uStart = uPrev;
  aParams[i].m uEnd = uIndex;
  aParams[i].m_pdData = pdData;
  uPrev = uIndex;
  ahThreads[i] = CreateThread(
    NULL, 0, &ThreadProc, &aParams[i], 0, NULL);
  WaitForSingleObject(ahThreads[i], INFINITE);
}
```
重

[Неправильное исполнение потоков](#page-11-0)

[Проблемы производительности параллельных программ](#page-15-0) [Рекомендации](#page-16-0)

 $\mathcal{A} \square \rightarrow \mathcal{A} \overline{\mathcal{B}} \rightarrow \mathcal{A} \ \overline{\mathcal{B}} \rightarrow \mathcal{A} \ \overline{\mathcal{B}} \rightarrow$ 

[Пример](#page-17-0)

## <span id="page-12-0"></span>Пример создания потоков

### Пример

```
for (i = 0; i < q cuNumThreads; ++ i)
{
 // ...
  //
  aParams[i].m_uStart = uPrev;
  aParams[i].m uEnd = uIndex;
  aParams[i].m_pdData = pdData;
  uPrev = uIndex;
  ahThreads[i] = CreateThread(
    NULL, 0, &ThreadProc, &aParams[i], 0, NULL);
}
//
WaitForMultipleObjects(g_cuNumThreads, ahThreads, TRUE, INFINITE);
```
Ε

[Обзор средств анализа производительности](#page-1-0) [Анализ производительности микроархитектуры](#page-3-0) [Анализ производительности многопоточных программ](#page-11-0)

#### [Неправильное исполнение потоков](#page-11-0)

[Проблемы производительности параллельных программ](#page-15-0) [Рекомендации](#page-16-0)

イロメ イ母メ イヨメ イヨメー

[Пример](#page-17-0)

## Анализ многопоточных программ

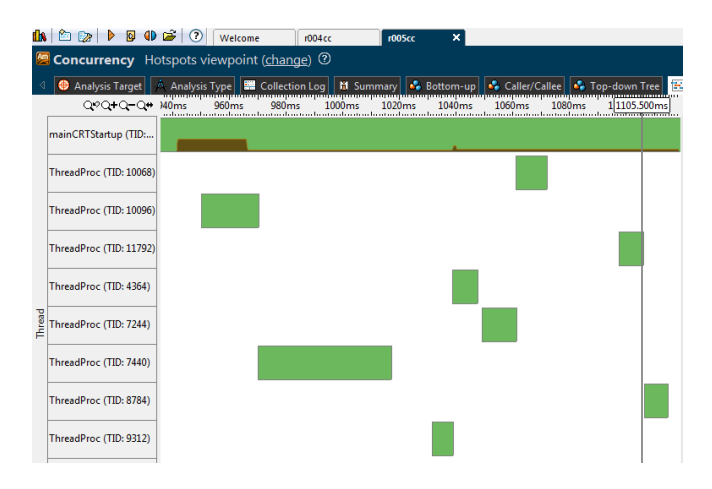

Рис. 4: часть окна программы Intel VTune Amplifier XE 2016

[Обзор средств анализа производительности](#page-1-0) [Анализ производительности микроархитектуры](#page-3-0) [Анализ производительности многопоточных программ](#page-11-0) [Неправильное исполнение потоков](#page-11-0)

[Проблемы производительности параллельных программ](#page-15-0) [Рекомендации](#page-16-0)

メロメ メ御 メメ きょく きょう

[Пример](#page-17-0)

## Анализ многопоточных программ (окончание)

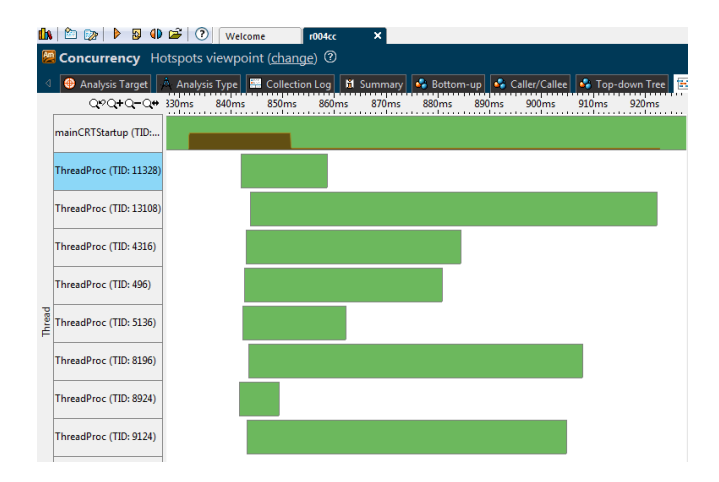

Рис. 5: часть окна программы Intel VTune Amplifier XE 2016

<span id="page-15-0"></span>Параллельные программы

Проблемы быстродействия параллельных программ

- Несбалансированность нагрузки
- Избыточное использование глобальных данных с синхронизацией

[Неправильное исполнение потоков](#page-11-0)

[Рекомендации](#page-16-0) [Пример](#page-17-0)

[Проблемы производительности параллельных программ](#page-15-0)

メロメ メ御 メメ きょく きょう

- Расходы на создание и работу объектов.
- Недостаточное количество параллельной работы.

[Неправильное исполнение потоков](#page-11-0) [Проблемы производительности параллельных программ](#page-15-0) [Рекомендации](#page-16-0) [Пример](#page-17-0)

メロメ メ押 トメミ トメミメー

<span id="page-16-0"></span>Улучшение производительности параллельных программ

### Уменьшение расходов на синхронизации

- Использовать локальные данные (локальные переменные для частичных результатов, TLS)
- Уменьшать размеры критических областей до минимальных, где происходит доступ к общим переменным
- Использовать атомарные операции вместо блокировок везде, где возможно
- Использовать критические секции вместо мьютексов везде, где возможно

<span id="page-17-0"></span>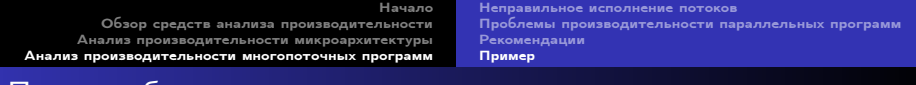

## Пример блокировки

### Пример

```
DWORD WINAPI PiThreadFunc(LPVOID pvArg)
{
 int myThreadNum = *(int * ) pvArg);
 int start = myThreadNum + 1;
 for (int i = start; i < MaxIterations; i += globalNumThreads)
  {
    double dx = (i - 0.5) * globalDInterval;
    EnterCriticalSection(&globalCS);
     globalDSum = globalDSum + f(dx);LeaveCriticalSection(&globalCS);
  }
 return myThreadNum;
}
```
Ε

 $\left\{ \begin{array}{ccc} 1 & 1 & 1 & 1 \\ 1 & 1 & 1 & 1 \end{array} \right.$ 

Анализ многопоточных программ

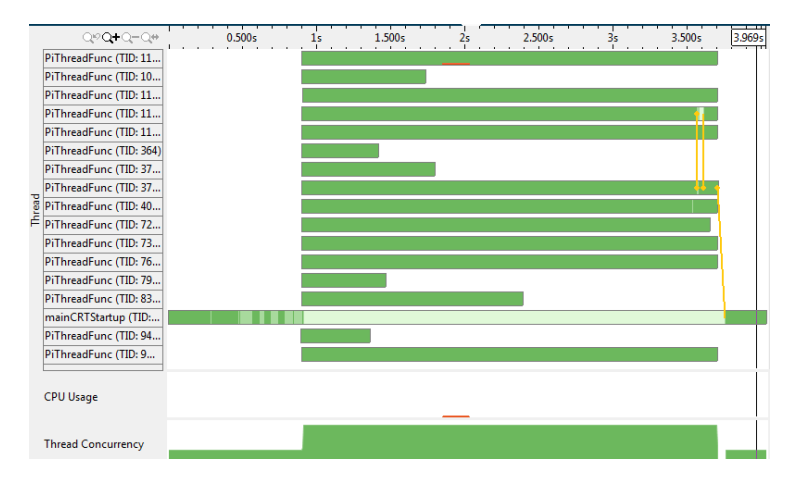

### Рис. 6: часть окна программы Intel VTune Amplifier XE 2016

Ε

#### [Неправильное исполнение потоков](#page-11-0) [Проблемы производительности параллельных программ](#page-15-0) [Рекомендации](#page-16-0)

 $\left\{ \begin{array}{ccc} 1 & 0 & 0 \\ 0 & 1 & 0 \end{array} \right.$  ,  $\left\{ \begin{array}{ccc} \frac{1}{2} & 0 & 0 \\ 0 & 0 & 0 \end{array} \right.$ 

[Обзор средств анализа производительности](#page-1-0) [Анализ производительности микроархитектуры](#page-3-0)

#### [Пример](#page-17-0)

[Проблемы производительности параллельных программ](#page-15-0) [Рекомендации](#page-16-0)

 $\left\{ \begin{array}{ccc} 1 & 0 & 0 \\ 0 & 1 & 0 \end{array} \right.$  ,  $\left\{ \begin{array}{ccc} \frac{1}{2} & 0 & 0 \\ 0 & 0 & 0 \end{array} \right.$ 

[Неправильное исполнение потоков](#page-11-0)

[Анализ производительности многопоточных программ](#page-11-0)

## Анализ многопоточных программ (продолжение)

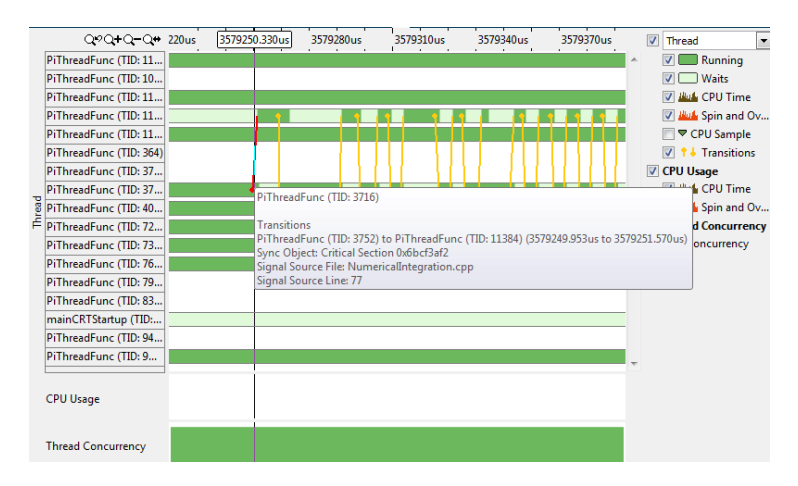

### Рис. 7: часть окна программы Intel VTune Amplifier XE 2016

[Неправильное исполнение потоков](#page-11-0) [Проблемы производительности параллельных программ](#page-15-0) [Рекомендации](#page-16-0) [Пример](#page-17-0)

メロメ メ御 ドメ ミメ メ ミメー

## Анализ многопоточных программ (продолжение)

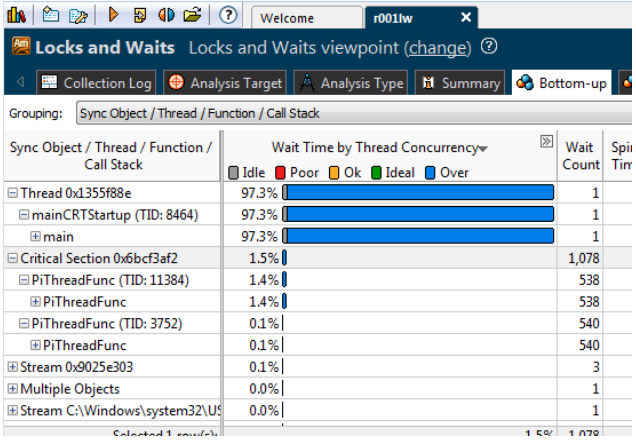

Рис. 8: часть окна программы Intel VTune Amplifier XE 2016

GB.

[Неправильное исполнение потоков](#page-11-0) [Проблемы производительности параллельных программ](#page-15-0) [Рекомендации](#page-16-0)

[Пример](#page-17-0)

## <span id="page-21-0"></span>Анализ многопоточных программ (окончание)

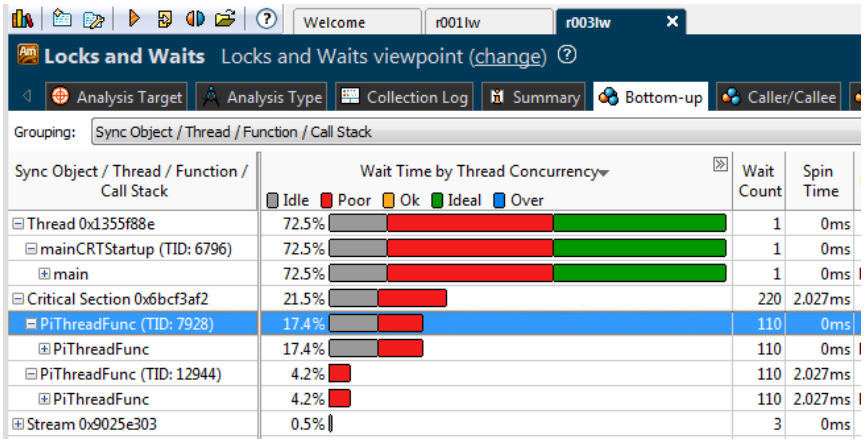

### Рис. 9: часть окна программы Intel VTune Amplifier XE 2016

K ロ ▶ K @ ▶ K 경 ▶ K 경 ▶ 《 경 ▶ ○ 경